### General

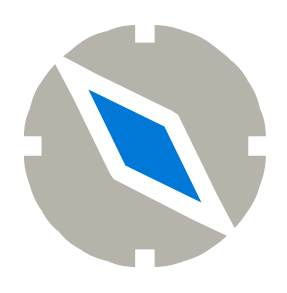

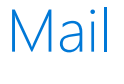

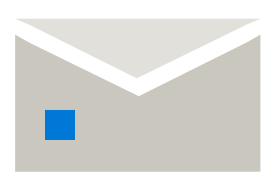

#### Format text

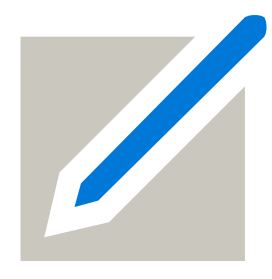

## Calendar

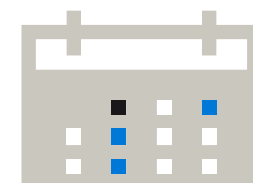

See more tips, videos, help, and training Visit aka.ms/officetips

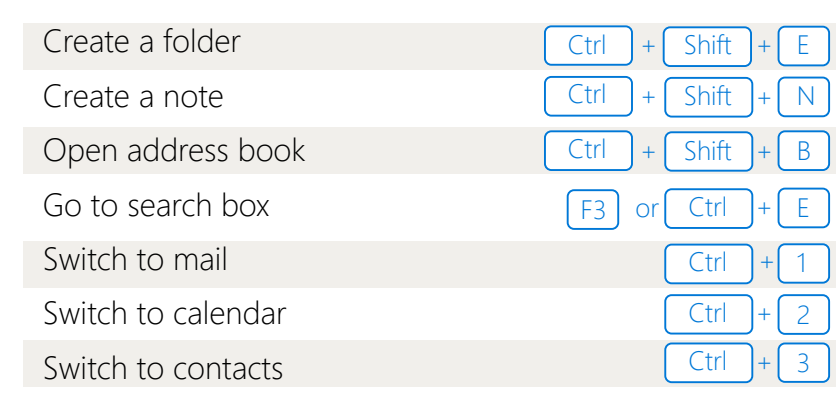

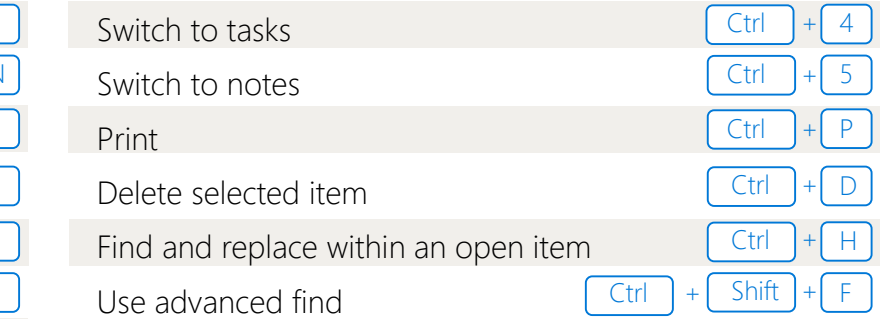

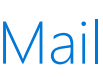

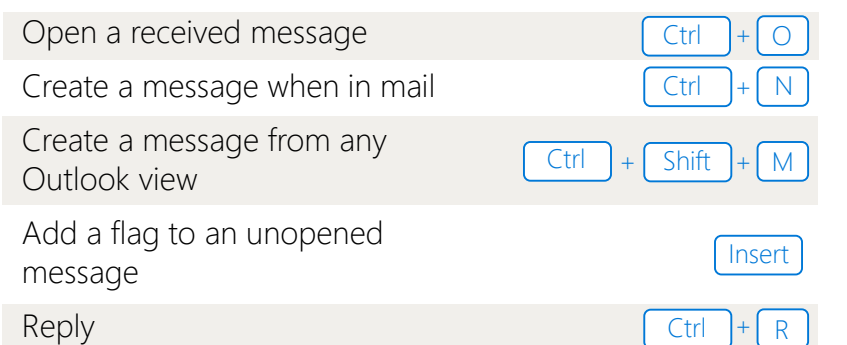

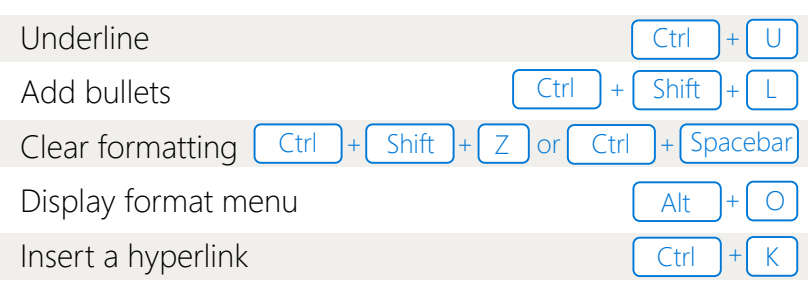

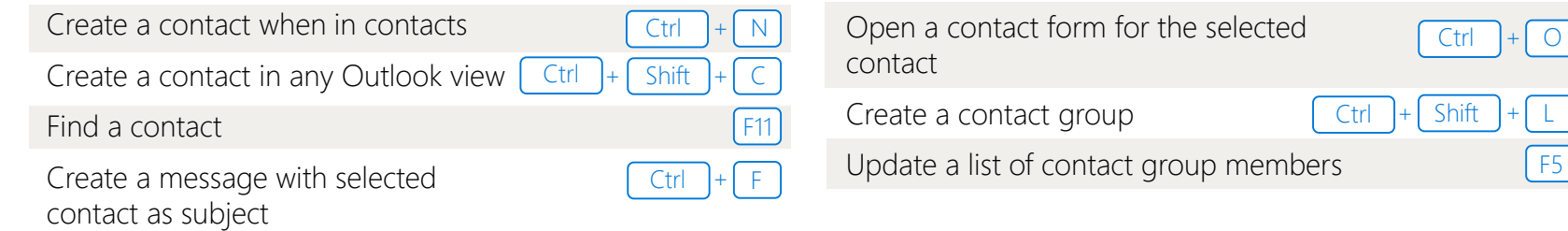

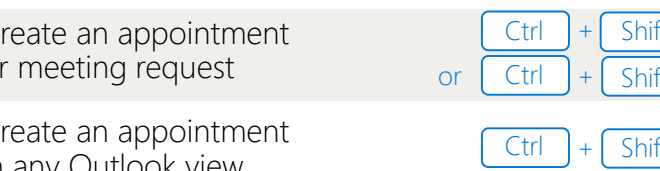

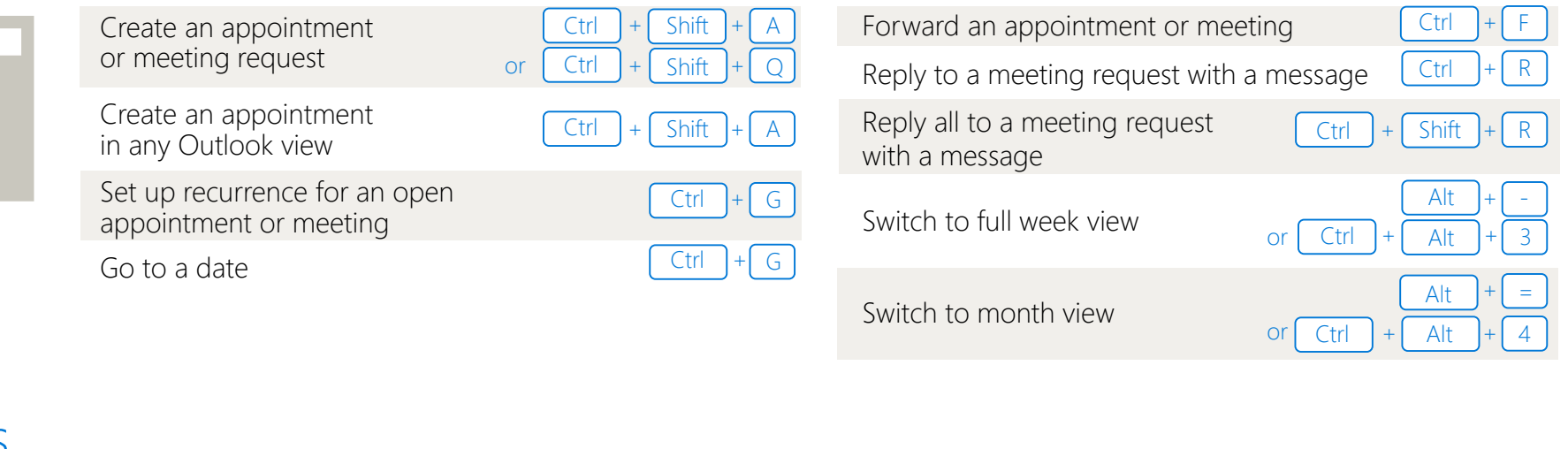

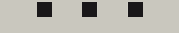

#### **Contacts**

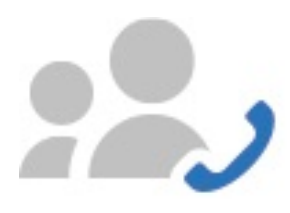

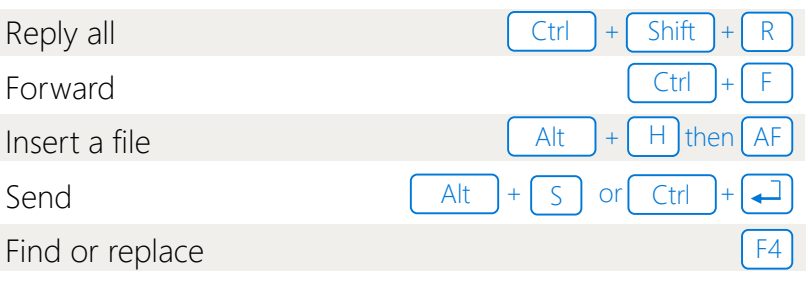

# 50 time-saving Outlook keyboard shortcuts

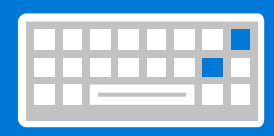

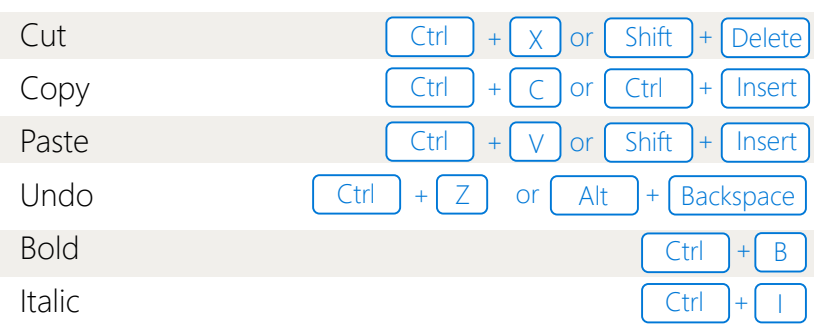